## ◎返却期限日お知らせメールを設定する。

《設定方法》

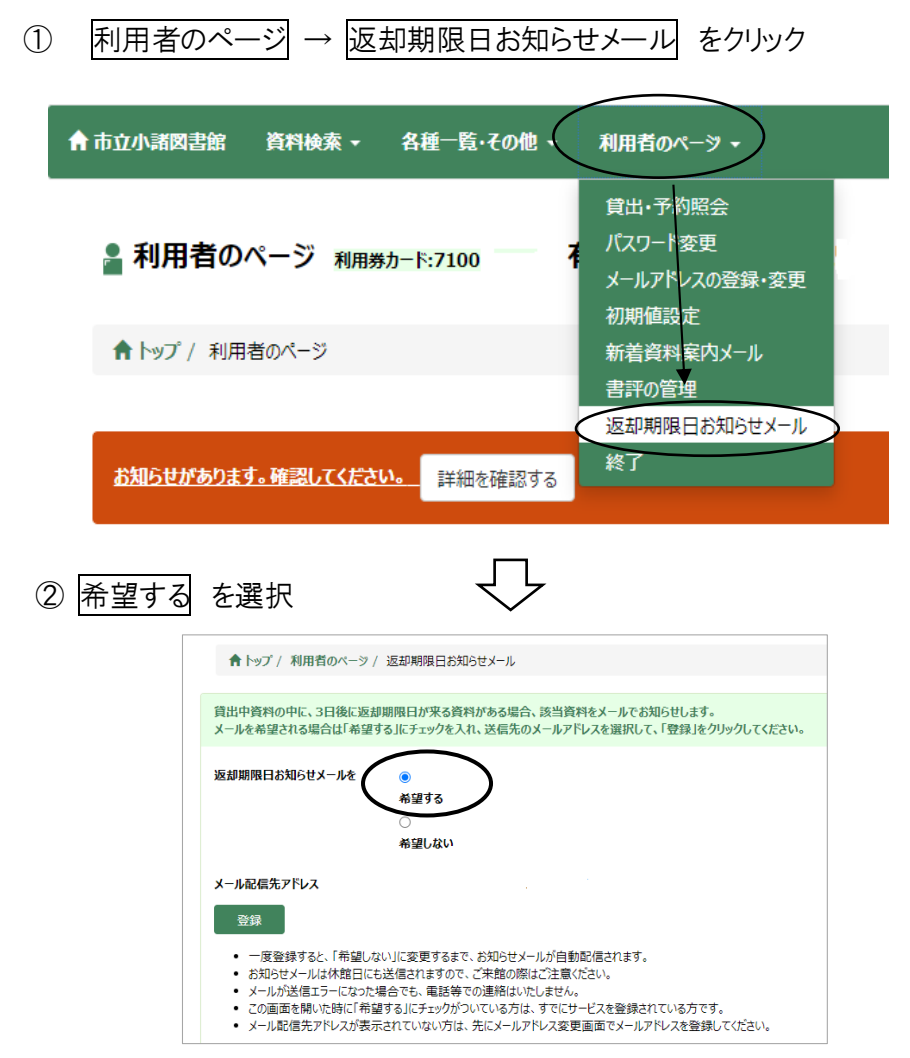

※メールは、返却予定日 3 日前の午後 5 時に送信されます。 届いたメールには、更新の可否が〇×で示されています。 メールに記載された URL をクリックすると、利用者サービスのページ に移動します。